# СУБЛИЦЕНЗИОННЫЙ ДОГОВОР № 8-12 / 44-22

# о передаче неисключительных прав на программное обеспечение

г. Ташкент

 $O7. O9. 2022.$ 

ООО «SOFTICA», именуемое «Сублицензиар», в лице Генерального директора Норхужаева А.Ф., действующего на основании Устава, с одной стороны и АО «УЗАВТОСАНОАТ», именуемое «Пользователь», , с другой стороны. в лице , действующего на основании вместе именуемые «Стороны», заключили настоящий Договор (далее по тексту «Договор») о передаче неисключительных прав на программное обеспечение о нижеследующем.

#### 1. Предмет Договора.

1.1. Сублицензиар обязуется оказать Пользователю, а Пользователь принять и оплатить Сублицензиару следующие услуги:

1) услуги по предоставлению прав на использование программного обеспечения (далее - «ПО»), наименование и характеристики которого оговорены в Приложении №1 к Договору, в обусловленных Договором пределах и на определенный Договором срок и условиях;

2) услуги по внедрению ПО и консультации по работе с ПО на одного пользователя.

1.2. Сублицензиар гарантирует наличие у него предоставляемых по Договору неисключительных прав.

#### $2.$ Общая стоимость Договора.

2.1. Общая сумма Договора (размер разового вознаграждения) составляет 308 738 036,70 сум (триста восемь миллионов семьсот тридцать восемь тысяч тридцать шесть) сум 70 тийин с учетом НДС.

2.2. Пользователь в течение 10 (десяти) рабочих дней с даты подписания настоящего Договора перечисляет Сублицензиару предоплату в размере 30 % от общей суммы договора.

2.3. Оставшаяся сумма перечисляется на расчётный счёт Сублицензиара в течение 10 (десяти) рабочих дней с даты подписания Актом передачи неисключительных прав и оказанных услуг и подтверждения электронной счёт-фактуры.

#### Порядок оказания услуг.  $3.$

3.1. Сублицензиар обязан предоставить неисключительные права Пользователю в течение 15-ти банковских дней после получения вознаграждения от Пользователя согласно пункту 2.2. Договора.

3.2. Передача Пользователю неисключительных прав на ПО осуществляется путем предоставления по электронной почте уникального логина, пароля и инструкции для осуществления инсталляции ПО и его использования.

3.3. Передача Пользователю неисключительных прав на ПО оформляется Актом передачи неисключительных прав и оказанных услуг, подписываемым уполномоченными представителями Сторон. Неисключительные права считаются переданными Пользователю в дату подписания сторонами Акта.

3.4. В момент передачи неисключительных прав Пользователь осуществляет проверку соответствия Договору переданных ему неисключительных прав. При выявлении каких-либо несоответствий стороны составляют двухсторонний акт о фиксации выявленных несоответствий.

3.5. В случае нарушения Пользователем сроков оплаты, Сублицензиар вправе в одностороннем порядке отменить передачу прав (отозвать права), направив письменное извещение.

3.6. Услуги по внедрению будут оказаны в течение не более 15 рабочих дней с момента готовности внутренней инфраструктуры Пользователя к инсталляционным работам. Начало услуг по внедрению не может быть раннее чем передача Пользователю неисключительных прав на ПО.

3.7. Консультационные услуги будут оказываться в рамках 2-х дневных курсов в соответствии с Приложением №2 к настоящему Договору. Начало консультационных услуг не может быть раннее чем передача Пользователю неисключительных прав на ПО.

### 4. Права и обязанности сторон

4.1. Пользователь обязуется:

• Оплачивать услуги Сублицензиара в порядке, в размере и в сроки, установленные настоящим Договором.

• Представлять Сублицензиару сведения, документы, полномочия, необходимые для выполнения им своих обязательств по настоящему Договору, в соответствии с письменными и устными запросами уполномоченных представителей Сублицензиара.

4.2. Пользователь вправе получать от Сублицензиара консультационные услуги согласно п.1.1 Договора.

4.3. Сублицензиар обязуется:

 $\frac{1}{2}$  and  $\frac{1}{2}$ 

• Оказывать услуги своевременно, качественно и в полном объеме.

• Предоставить исчерпывающую информацию по вопросам, указанным в Приложении №1 к настоящему Договора в согласованные сроки.

4.4. Сублицензиар вправе:

• Получать разъяснения по вопросам, возникающим в ходе оказания услуг, и дополнительные сведения, необходимые для выполнения своих обязательств.

#### 5. Условия пользования ПО.

5.1. Пользователь соглашается не осуществлять следующие действия:

а) копировать и/или переносить на какие-либо носители ПО или соответствующую документацию к нему (полностью или частично), за исключением целей инсталляции и запуска, соответствующего ПО;

b) модифицировать, дополнять, декомпилировать, подвергать инженерному анализу, разбирать, переводить, адаптировать, реорганизовывать, исправлять ошибки или производить какие-либо иные изменения в ПО или соответствующей документации к нему (полностью или частично), за исключением целей инсталляции и запуска, соответствующего ПО;

с) модифицировать, дополнять, декомпилировать, подвергать инженерному анализу, разбирать, переводить, адаптировать, реорганизовывать, исправлять ошибки или производить какие-либо иные изменения в ПО или соответствующей документации к нему;

d) использовать ПО или соответствующую документацию к нему в каких-либо иных целях, кроме тех, что разрешены Договором, в том числе использовать ПО для непосредственного оказания услуг третьим лицам или копировать, предоставлять, раскрывать или иным способом делать ПО доступным третьим лицам. Понятия, используемые в настоящем пункте, подлежат толкованию в соответствии с Законом «О правовой охране программ для электронных вычислительных машин и баз данных».

5.2. Пользователь обязуется прилагать все необходимые усилия для защиты прав Сублицензиара и немедленно уведомить Сублицензиара обо всех известных ему случаях нарушения интеллектуальных прав Сублицензиара в отношении ПО, и по требованию Сублицензиара предпринять необходимые меры для устранения допущенного нарушения и предотвращения подобных нарушений в дальнейшем.

> Ответственность сторон, порядок разрешения споров. 6.

6.1. В случае просрочки передачи прав на ПО Пользователю последний вправе потребовать от Сублицензиара уплаты неустойки в размере 0,5% от суммы вознаграждения за каждый день просрочки передачи прав. При этом общая сумма неустойки не должна превышать 30 % общей суммы вознаграждения Сублицензиара.

6.2. В случае нарушения Пользователем требований п.5.1 Договора Сублицензиар вправе требовать:

а) возмещения причиненных убытков, в размер которых включается сумма доходов, неправомерно полученных нарушителем;

b) выплаты нарушителем, извлекающим прибыль, компенсации вместо возмещения причиненных убытков в определяемой по усмотрению соответствующего суда сумме от двадцатикратного до тысячекратного размера **GBP.** 

6.3. Уплата неустойки и возмещение убытков не освобождает ни одну из сторон Договора от наллежащего исполнения его условий в полном объеме.

6.4. Пользователю известны важнейшие функциональные свойства ПО. Пользователь несет риск соответствия ПО своим желаниям и потребностям. Сублицензиар не несет ответственность за какие-либо убытки, ущерб вследствие ненадлежащего использования или невозможности использования ПО, возникшие по вине Пользователя.

6.5. В случае возникновения споров Стороны примут меры к урегулированию их путем переговоров. Срок рассмотрения претензии составляет 15 (пятнадцать) календарных дней с момента ее получения. Споры, по которым не было достигнуто соглашение, передаются на рассмотрение в Ташкентский межрайонный экономический суд.

## 7. Действие непреодолимой силы.

7.1. Ни одна из сторон не несет ответственности перед другой стороной за задержку или невыполнение обязательств по Договору, обусловленные обстоятельствами, возникшими помимо воли и желания сторон и которые нельзя было предвидеть или избежать, включая объявленную или фактическую войну, гражданские волнения, забастовки, эпидемии, блокаду, эмбарго, землетрясения, наводнения, пожары, акты органов власти и другие обстоятельства, находящиеся вне разумного контроля сторон.

7.2. Сторона, которая не исполняет свои обязательства, вследствие наступления обстоятельств непреодолимой силы, должна в письменной форме известить другую сторону о таком обстоятельстве и его

 $-$  SAM

влиянии на исполнение обязательств по Договору не позднее 5 (Пять) дней с момента начала их воздействия или прекращения.

7.3. Не уведомление или несвоевременное уведомление лишает сторону права ссылаться на любое вышеуказанное обстоятельство как на основание, освобождающее от ответственности за неисполнение и/или ненадлежащее исполнение взятых на себя по Договору обязательств.

#### 8. Заключительные положения.

8.1. Стороны договорились считать конфиденциальными условия Договора о размере вознаграждения за передачу неисключительных прав и сроках оплаты, информацию об аффилированных лицах, а также любую информацию, связанную с Договором, которая прямо поименована как конфиленциальная. Сторона, которая получила конфиденциальную информацию, не должна разглашать ее третьим лицам, кроме случаев, когда такое предоставление в письменной форме разрешено стороной, предоставившей конфиденциальную информацию, или случаев, предусмотренных законодательством.

8.2. Во всем ином, что не предусмотрено Договором, Стороны руководствуются действующим законодательством Республики Узбекистан.

8.3. Любые изменения и/или дополнения к Договору действительны только в том случае, если они совершены в письменной форме и подписаны уполномоченными представителями обеих сторон.

8.4. Стороны договорились о том, что все документы, согласованные и подписанные обеими сторонами в процессе исполнения настоящего Договора и переданные по каналам факсимильной связи, будут иметь силу только в случае последующего предоставления их оригиналов. При обмене документами в рамках Договора при помощи иных электронных средств связи, такие документы, кроме электронной лицензии на ПО будут иметь юридическую силу только в случае последующего предоставления их оригиналов.

8.5. Стороны обязуются незамедлительно уведомлять друг друга об изменении своих реквизитов (адреса местонахождения, банковских реквизитов, телефонных номеров, адресов электронной почты и пр.). В противном случае документы (либо иная информация), переданные по указанным в Договоре реквизитам, считаются полученными (т.е. надлежащим образом переданными).

8.6. Ни одна из сторон не имеет права передавать свои права и обязанности по Договору третьим лицам без предварительного письменного согласия другой стороны.

8.7. Настоящий Договор вступает в силу с момента его подписания Сторонами и действует в течение 12 (двенадцать) месяцев с даты передачи неисключительных прав Пользователю.

8.8. Договор может быть расторгнут в соответствии с законодательством Республики Узбекистан.

8.9. Договор составлен в двух экземплярах, имеющих одинаковую юридическую силу, по одному экземпляру для каждой из Сторон. Договор вступает в силу с даты его подписания Сторонами.

### 9. Антикоррупционные оговорки

9.1. Сублицензиар настоящим подтверждает, что он ознакомился с комплаенс-программой, доступной на официальном веб-сайте АО «Узавтосаноат» в разделе «Комплаенс» и полностью ее понимает (http://uzavtosanoat.uz/komplaens.html).

9.2. Стороны соглашаются прямо или косвенно не предлагать, обещать, давать и требовать взятку или иное поощрение с целью получения или сохранения коммерческого или иного ненадлежащего или незаконного преимущества в рамках Договора.

9.3. Стороны обязуются соблюдать антикоррупционное законодательство Республики Узбекистан, а также Закон США о коррупции за рубежом (FCPA) и Закон Великобритании о взяточничестве (UK Bribery Act) (далее применимое законодательство).

9.4. Сублицензиар обязуется не использовать денежные средства Заказчика в коррупционных целях.

9.5. При исполнении своих обязательств по Договору Стороны обеспечивают, чтобы аффилированные лица, сотрудники Сторон не осуществляли действия, квалифицируемые применимым законодательством Республики Узбекистан как дача (получение) взятки, включая случаи запросов от любого лица о даче взятки, коммерческий подкуп, а также действия, нарушающие требования законодательства о противодействии легализации доходов, полученных преступным путем.

9.6. В случае возникновения у Сторон подозрений, что произошло или может произойти нарушение какихлибо положений настоящего раздела Договора, Стороны обязуются уведомить друг друга в письменной форме. После письменного уведомления Стороны имеют право приостановить исполнение обязательств по Договору до получения подтверждения, что нарушение не произошло или не произойдет. Это подтверждение должно быть направлено в течение 10 (десяти) рабочих дней с даты направления письменного уведомления.

9.7. Сублицензиар обязуются добросовестно оказывать Заказчику помощь и содействие в случае действительного или возможного нарушения требований настоящего раздела Договора, в том числе обязуется

 $\mathcal{L}$ 

обеспечивать возможность проведения опроса своих владельцев, директоров и должностных (ответственных) лиц.

9.8. В случае нарушения Сторонами обязательств воздерживаться от запрещенных настоящей антикоррупционной оговоркой действий и (или) неполучения Сторонами в установленный выше срок подтверждения, что нарушения не произошло или не произойдет, Стороны имеют право расторгнуть Договор в одностороннем внесудебном порядке, направив письменное уведомление о расторжении.

9.9. Сторона, по чьей инициативе был расторгнут настоящий Договор в соответствии с положениями настоящей статьи, вправе требовать возмещения реального ущерба.

## 10. Адреса, реквизиты и подписи сторон

## Сублицензиар: ООО «SOFTICA»

### Пользователь: AO «УЗАВТОСАНОАТ»

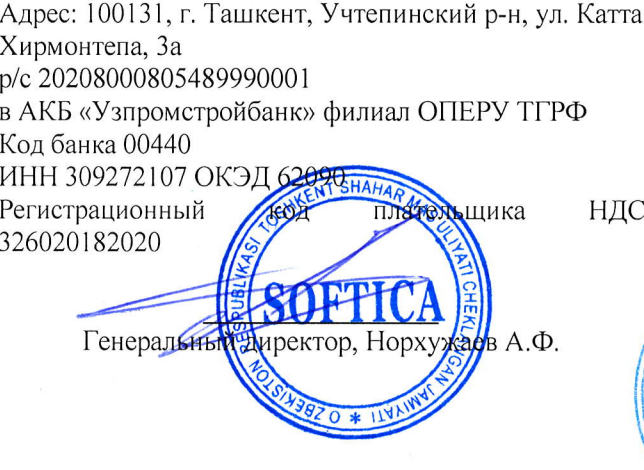

Адрес: г. Ташкент, Мирабадский район, проспект Амира Темура, дом 13 p/c: 2021 0000 3004 3147 5001 Банк: АО «НБ ВЭД РУз» Главный операционный филиал МФО: 00407 ОКЭД: 84111 ИНН: 201053918 ANTOSANO Jul pu

 $\sqrt{2}$ 

# Приложение №1 к Договору № Ѕ-12

от 24 августа 2022 г.

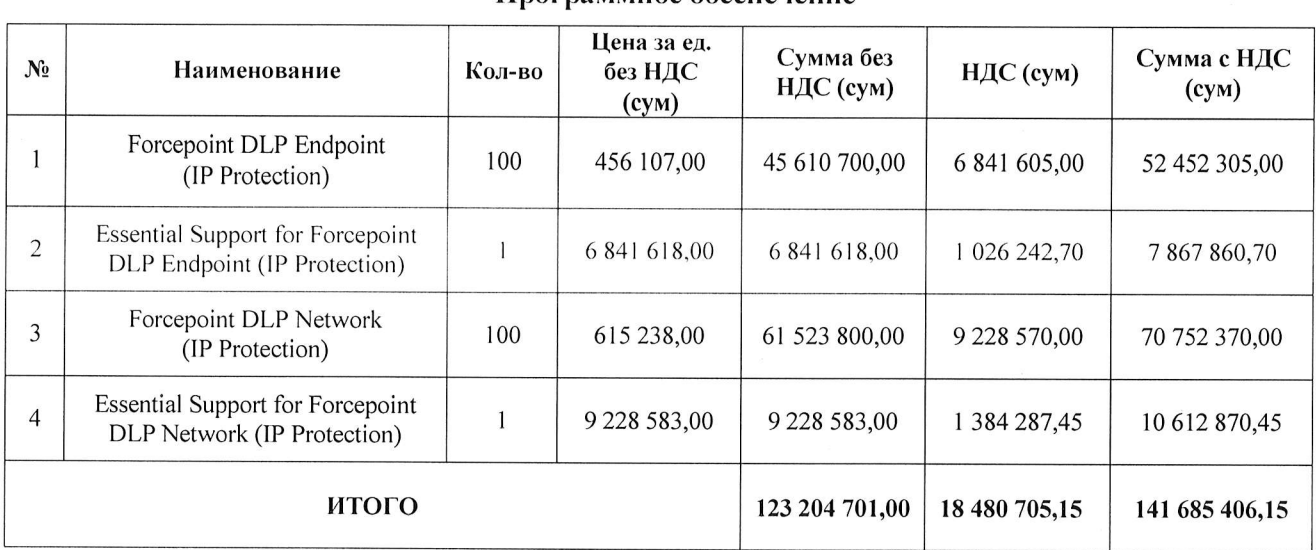

## Программное обеспечение

- 1. Итого: 141 685 406,15 (сто сорок один миллион шестьсот восемьдесят пять тысяч четыреста шесть) сум 15 тийин, с учетом НДС.
- 2. Права пользования ПО передается на 1 год.
- 3. В течение 1 года со дня передачи прав пользования на ПО, Пользователю будет оказываться поддержка через Портал поддержки Forcepiont.
- 4. Для оказания услуги на Пользователя будет зарегистрирован личный кабинет на Портале поддержки Forcepiont.
- 5. Услуга поддержки включает в себя: направление и отслеживание запросов в службу поддержки. Обновления продукта, получение доступа к руководствам по продуктам и обновлениям и примечаниям к ним.
- 6. Первоначальное время отзыва на обращения по поддержке составляет от 1 часа до 8 рабочих часов в зависимости от уровня сложности запроса.
- 7. Услуга по поддержке будет оказываться Пользователю непосредственно Лицензиаром.
- 8. Пользователь даёт своё согласие на оказание услуг по поддержке Лицензиаром напрямую Пользователю.
- 9. Настоящее Приложение является неотъемлемой частью Договора № S-12 от 2022 года.

Сублицензиар Генеральный директор **OOO** «SOFTICA»

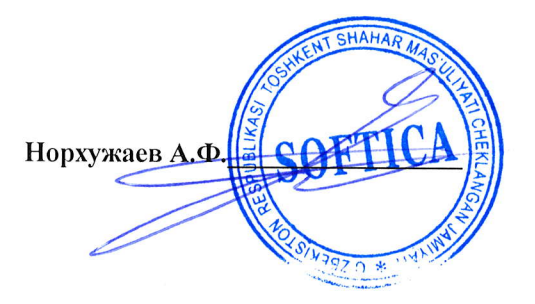

Пользователь

# **AO** «УЗАВТОСАНОАТ»

 $7$   $Al$ ITC

Приложение №2 к Договору № S-12

OT OF  $O\mathcal{F}$  2022  $\Gamma$ .

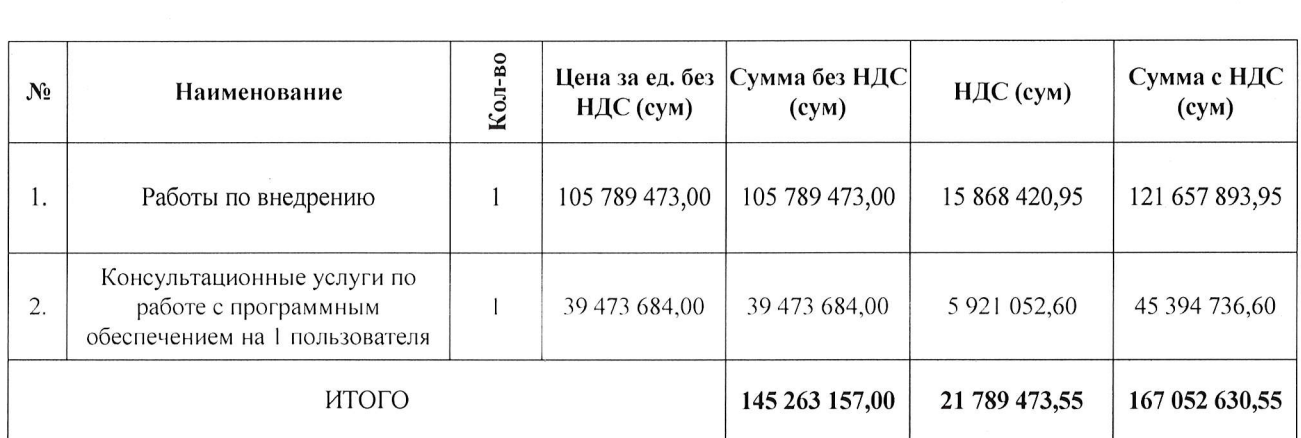

#### Работы по внедрению и консультационные услуги

1. Итого: 167 052 630,55 (сто шестьдесят семь миллионов пятьдесят две тысячи шестьсот тридцать) сум 55 тийин, с учетом НДС.

2. Продолжительность консультационных услуг: 2 дня.

3. Методические материалы: электронный учебник Forcepoint на английском языке.

4. Основные темы консультации:

 $x = i$   $x = i$ 

#### МОДУЛЬ 1: DLP СИСТЕМА - ВВЕДЕНИЕ

• Обзор ключевых особенностей и функции Forcepoint DLP.

• Подход к решениям DLP на основе политик безопасности вашей организации.

• Различие между 3 видами каналов; данные в использовании, данные в движении, данные в состоянии покоя: DLP

NETWORK, DLP Endpoint, DLP Discovery.

• Понятие и настройка виртуальной среды обучения.

• Тестирование с искусственным трафиком.

### МОДУЛЬ 2: ПОЛИТИКИ

• Возможность планирования, внедрение и тестирование политик DLP.

• Описание типов политик, правил и классификаторов DLP.

• Создание предопределенных и пользовательских политик.

• Редактирование и настройка предварительно определенных политик.

• Настройка классификаторов, используя ключевые фразы и словари.

• Понимание и использование классификаторов Regex.

• Описание, как работает пользовательская логика для вложенных транзакций.

#### МОДУЛЬ 3: КЛАССИФИКАТОРЫ И СКРИПТЫ

• Распознавание классификаторов по типу файлов, размера и имени.

• Настройка предопределенных классификаторов сценариев, использование их в правилах DLP, например, умение различать обнаружения номеров кредитных карт от аналогичных IDs номеров в зависимости от контрольных сумм, префиксов и комбинаций цифр.

• Создание совокупных правил политики для различия совпадений, транзакций и инцидентов.

#### МОДУЛЬ 4: ЦИФРОВЫЕ ОТПЕЧАТКИ (FINGERPRINTING)

• Роль сканера - Crawler, и как он работает.

• Запуск сервера ОСR на Crawler машинах для извлечения текста из изображений.

• Описание пользовательских и структурированных компонентов метода Fingerprinting и его подкатегории.

• Настройка файла Fingerprinting задач; обнаружение копирования-вставки.

• Настройка задач снятия цифровых отпечатков из базы данных для зашиты записей от утечек.

### МОДУЛЬ 5: AFEHT FORCEPONT DLP ENDPOINT НА КОНЕЧНЫХ ТОЧКАХ

• Понимание начальной настройки пакета конечной точки данных.

• Создание и развертывание пакета Endpoint на выбранной платформе.

• Настройка политик агентов для управления каналом HTTP / HTTPS конечных ПК с помощью расширений браузера.

• Настройка политик конечной точки для управления приложениями (включая браузеры) с помощью перехвата DLL.

### МОДУЛЬ 6: ФУНКЦИЯ ОБНАРУЖЕНИЯ DISCOVERY

• Создание и настройка политик и задач сетевого обнаружения.

• Создание и настройка политик и задач обнаружения конечных точек.

• Различие шаблонов политик Discovery.

 $1 - 414$ 

• Настройка заданий сканера и запуск устранения неполадок в случае сбоя.

• Понимание облачных политик Discovery.

5. В рамках работ по внедрению будут внедрены следующие модули:

• Forcepoint DLP Endpoint (IP Protection);

• Forcepoint DLP Network (IP Protection).

6. Срок выполнения работ по внедрению: не более 15 рабочих дней с момента готовности внутренней инфраструктуры Пользователя к инсталляционным работам. Работы проводятся удаленно.

7. Работы по внедрению проводятся в три этапа:

1) Проектирование решения применительно к инфраструктуре Пользователя.

На данном этапе осуществляется:

• Сбор сведений об инфраструктуре Пользователя;

- Сбор сведений о местонахождении конфиденциальной информации;
- Какие ресурсы/ системы планируется мониторить;

• Варианты распространения агентов (автоматически/вручную), скрытность агентов;

• Подготовка инфраструктуры (осуществляется Пользователем)- подготовка серверной части, сетевые настройки, доступы.

• Разрабатывается и утверждается архитектура решения;

• Утверждается план установки, очередность установки компонентов, схема взаимодействия компонентов системы, правила и политики.

2) Инсталляция компонентов системы:

- Проверка готовности инфраструктуры
- Инсталляция ядра системы и модулей DLP Endpoint и DLP Discover.
- Базовая настройка системы включая:
- Интеграция с АД;
- Создание необходимых пользователей системы;
- Разграничение ролей пользователей;
- Настройка каналов оповещения о внештатных ситуациях;
- Распространение агентов системы на пользовательские ПК;
- Настройка политик и критериев срабатывания;
- Настройка сканирования сетевых ресурсов компании на предмет поиска конфиденциальной информации;
- Настройка поиска конфиденциальных данных в системах и базах данных;
- Настройка и корректировка политик при обнаружении конфиденциальных.
- 3) Совместное тестирование и ввод системы в эксплуатацию.

Сублицензиар Генеральный директор **OOO** «SOFTICA»

Пользователь

AO «УЗАВТОСАНОАТ»

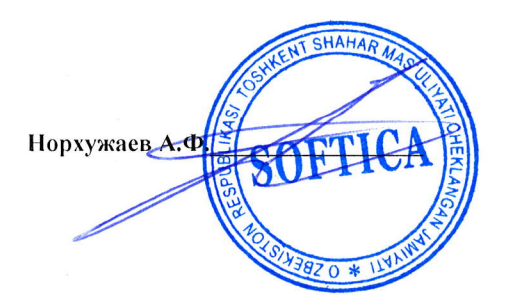

 $\Phi$ *M<sub>.</sub>Q</sub>* 

 $1 - 10$